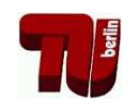

Ubung zur Vorlesung Kommunikationsnetze ¨

Aufgabenblatt 1

— Aufgaben von Netzwerken —

# **Organisatorisches**

Es werden zwei "identische" Übungen pro Übungstermin angeboten: Mittwoch von<br>2015, Orde Ubring Deren ET 121 von Englische von 12015, 12045 Ubring Deren EMI 8:15–9:45 Uhr im Raum FT 131 und Freitag von 12:15–13:45 Uhr im Raum EMH 225. Die erste Übung findet am Mittwoch, den 21.10.2009, bzw. am Freitag, den **23.10.2009**, statt.

Für die Übung zur VL Kommunikationsnetze gibt es auch eine Homepage. Unter der URL http://www.tkn.tu-berlin.de/curricula/ws0910/ ue-kn/ findet Ihr u.a. die Übungsblätter im PDF-Format.

# **Los geht's!**

## **Aufgabe 1:**

Telekommunikationssysteme haben die Aufgabe, den Austausch von Informationen über räumliche Entfernungen zu ermöglichen. Dies stellt oft ein komplexes Problem dar. Ein grundsätzlicher Lösungsansatz ist das Zerlegen in einfachere Teilprobleme, um diese dann einzeln zu behandeln ("Divide and Conquer").

- a) Nennen Sie mögliche Teilprobleme, die gelöst werden müssen, um zuverlässige Kommunikation zwischen zwei Stationen zu erreichen.
- b) Ein *Kommunikationsprotokoll* übernimmt die Lösung von solchen (Teil)problemen. Welche fünf Bestandteile spezifizieren ein Kommunikationsprotokoll ?

## **Aufgabe 2:**

Lassen Sie sich die Internet-Seite zu dieser Veranstaltung

• http://www.tkn.tu-berlin.de/curricula/ws0910/ue-kn/

von Ihrem Web-Browser anzeigen. Welche Kommunikations-Protokolle kommen dabei zum Einsatz und welchen Zweck erfullen sie? Versuchen Sie die Frage so ¨ ausführlich wie möglich zu beantworten.

## **Aufgabe 3:**

Sie verwenden auf Ihrem Rechner eine Firewall. Darin lassen sich u.a. *Ports* sperren. Was ist ein Port, welche Kommunikations-Protokolle benutzen Ports?

### **Aufgabe 4:**

Angenommen ein Kommunikationsnetz kann durch einen ungerichteten Graphen dargestellt werden. Die Stationen (Knoten) sind in der Lage, mit ihren unmittelbaren Nachbarn (über die Kanten) Nachrichten auszutauschen. Jeder Knoten besitzt außerdem eine eindeutige Adresse.

Das Problem besteht nun darin, dass Nachrichten zwischen zwei *beliebigen* Stationen ausgetauscht werden sollen. Dazu können Regeln verwendet werden, die von den einzelnen Stationen auszuführen sind, zum Beispiel: "Wenn ein Knoten eine wen emzelten Stationen ausztrumen sind, zum Beispiel: "wenn ein Knoten eine Nachricht empfängt, die nicht an ihn adressiert ist, sendet er sie (eine Kopie) an alle seine unmittelbaren Nachbarn."

- a) Was ist an der genannten Beispielregel problematisch, wenn Sie die einzige Regel bleibt ? Welche Regel(n) sollte man ergänzen ?
- b) Überlegen Sie sich andere Regelmengen, um das Problem zu lösen.

### **Aufgabe 5:**

Ein Nachteil von Broadcast-Kanälen (Rundsende-Kanälen) ist in der Regel die Verschwendung von Netzkapazität, wenn mehrere Stationen gleichzeitig auf das Übertragungsmedium zugreifen wollen. Stellen Sie sich zur Vereinfachung vor, dass die Zeit in einzelne Slots unterteilt ist und jeder der *n* Stationen mit einer Wahrscheinlichkeit *p* pro Slot auf das Medium zugreifen will. Bestimmen Sie den Anteil der Slots, die aufgrund von Kollisionen nicht zu Nachrichtenübertragung verwendet werden können.

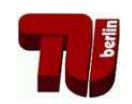

# Ubung zur Vorlesung Kommunikationsnetze ¨

## Aufgabenblatt 2

 $-$  Eigenschaften von Kommunikationskanälen  $-$ 

**Termin:** 4.11. um **8:30h s.t. (!)** im FT 131 bzw. 6.11. um 12h c.t. im EMH 225.

## **Aufgabe 1:**

Ein Sender sendet ein Lichtsignal mit der Leistung  $P<sub>S</sub>$  über ein Glasfaserkabel. Dieses Signal muss beim Empfänger mit einer Leistung von mindestens  $P<sub>S</sub>/1000$  $\left( = P_E^{(min)} \right)$ *p*<sup>(*min*)</sup>) ankommen, um korrekt erkannt zu werden.

- (a) Geben Sie das Verhältnis von Sendeleistung  $P_S$  zu minimaler Empfangsleistung *P* (*min*)  $E^{(min)}$  in dB an.
- (b) Das Glasfaserkabel hat einen Dämpfungskoeffizienten von  $\alpha_f = 0.3 \text{ dB/km}$ . Wie groß ist damit der prozentuale Verlust an Leistung des Sendesignals pro km Glasfaserkabel?
- (c) Wie lang darf das Glasfaserkabel zwischen Sender und Empfänger höchstens sein, wenn es den Dämpfungskoeffizienten  $\alpha_f$  aus Teilaufgabe (b) besitzt?

## **Aufgabe 2:**

Über ein Lichtwellenleiterkabel werden Datenpakete der Größe 1000 Bytes mit einer Geschwindigkeit von 100 Mbps übertragen (Hinweis: 1 Mbps =  $10^6$  bps). Die Länge des Kabels beträgt 100 Kilometer.

- (a) Berechnen Sie die Zeit zur Generierung eines Paketes.
- (b) Ermitteln Sie die Übertragungszeit, die ein Bit vom Sender bis zum Empfänger benötigt (Ausbreitungsgeschwindigkeit  $v = 200000 \text{ km/s}$ ).
- (c) Geben Sie die Anzahl der Pakete an, die sich gleichzeitig im Übertragungskanal befinden.
- (d) Wie groß ist die tatsächliche Übertragungsgeschwindigkeit, wenn jedes Paket erst durch das nachfolgende Senden eines Bits (vernachlässigen Sie dabei die Zeit für die Generierung dieses Bits) vom Empfänger bestätigt werden muß?

### **Aufgabe 3:**

Angenommen, Sie befinden sich in einem Bürogebäude (Pfadverlustkoeffizient  $\alpha = 4$ ) und möchten abschätzen, wie weit Sie sich vom WLAN Access Point (AP) entfernen können, ohne dass signifikante Übertragungsfehler auftreten. Ihre WLAN Karte hat, ebenso wie der AP, eine Sendeleistung von 30mW und eine Rauschleistung von  $-100$ dBm. Für einen akzeptablen Empfang bei einer Übertragungsrate von 11MBit/s im lizenzfreien 2,4 GHz Band benotigt die Karte ein ¨ Signal-Rausch-Verhältnis von mindestens 9dB. Außer der maximalen Entfernung interessiert Sie auch ein Vergleich der Übertragungsrate mit dem theoretischen Maximum. Als Einstieg und zur besseren Übersicht hier zunächst die wesentlichen Formeln (die Formeln 1-4 haben Sie bereits in VL Unit 3/4 kennengelernt):

### **Freiraumausbreitung**

$$
P_r(d) = P_t \left(\frac{\lambda}{4\pi d}\right)^2 \tag{1}
$$

**Pfadverlust**

$$
PL(d)[dB] = 10 \cdot \log_{10}\left(\frac{P_t[W]}{P_r(d)[W]}\right)
$$
 (2)

**Nyquist-Theorem**

$$
C = 2B \cdot \log_2(M) \tag{3}
$$

#### **Shannon-Hartley-Theorem**

$$
C = B \cdot \log_2 \left( 1 + \frac{P_r}{P_n} \right) \tag{4}
$$

In ähnlicher Form haben Sie ausserdem folgende Formel kennengelernt (Log**distance Path Loss Model**):

$$
PL(d)[dB] = PL(d_0)[dB] + 10\alpha \cdot \log_{10} \frac{d}{d_0}
$$
\n<sup>(5)</sup>

- (a) Wie hoch ist der Pfadverlust bei einer Entfernung von 1m im freien Raum?
- (b) Berechnen Sie die minimale Empfangsleistung *Prmin* , mit der noch ein akzeptabler Empfang möglich ist.
- (c) Bis zu welcher Entfernung ist ein akzeptabler Empfang zu erwarten? Verwenden Sie das Ergebnis aus (a) als Referenz-Pfadverlust. Warum kann das Ergebnis nur als grobe Näherung gelten?
- (d) Wie hoch ist die Kanalkapazität unter der Annahme, (i) dass der Kanal rauschfrei ist und 3 Bits pro Symbol ubertragen werden, bzw. (ii) dass das Rauschen ¨ thermisch, d.h. additiv, weiß und gaußverteilt ist? Vergleichen Sie die theoretischen Ergebnisse mit der tatsächlichen Übertragungsrate der Karte.
- (e) Angenommen, Sie wollen die maximale Distanz verdoppeln: Um welchen Faktor muss die Sendeleistung erhöht werden?

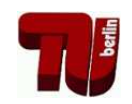

# Ubung zur Vorlesung Kommunikationsnetze ¨

## Aufgabenblatt 3

— Warteschlangen —

## **Einleitung**

In der zweiten Übung haben Sie sich mit den physikalischen Eigenschaften und theoretischen Kapazitäten von Kommunikationskan älen beschäftigt. Nehmen Sie nun an, dass die Neuentwicklung einer Netzwerk-Karte mit Bitrate von 40Mbit/s teuer ist. Als Alternative besteht die Möglichkeit, einfach zwei bereits vorhandene Karten, die jeweils die Halfte der Bitrate erzielen, so zu kombinieren, dass sie ¨ gleichzeitig senden können, ohne sich zu behindern. In dieser Übung sollen Sie lernen, wie man mit Hilfe der Warteschlangen-Theorie die Alternativen gegeneinander abwagen kann. Gehen Sie dabei davon aus, dass Datenpakete exponenti- ¨ alverteilt mit einer durchschnittlichen Rate von etwa 1000 Paketen pro Sekunde generiert werden und dass deren Länge exponentialverteilt mit einer durchschnittlichen Länge 10.000 Bit ist. Gehen Sie zusätzlich von der idealisierten Vorstellung aus, dass für den Speicherplatzbedarf nur die Anzahl der Pakete, nicht aber deren Länge von Bedeutung ist.

Hinweis: Auf der Web-Seite zur Übung finden Sie allgemeine Literatur zum Thema Warteschlangentheorie!

## **Aufgabe 1:**

Betrachten Sie die folgenden zur Auswahl stehenden Möglichkeiten:

- 1. Es wird nur eine schnelle Karte mit 40Mbit/s verwendet, die den Hauptspeicher des Rechners als Warteschlange nutzt. Der Hauptspeicher soll als praktisch unendlich für diese Zwecke angenommen werden.
- 2. Es wird nur eine schnelle Karte mit 40Mbit/s verwendet, die einen eigenen Speicher mit Platz für fünf Pakete hat.
- 3. Es werden zwei langsamere Karten mit jeweils 20Mbit/s verwendet, die sich die Pakete aus einer gemeinsamen Warteschlange im (unendlich großen) Hauptspeicher des Rechners holen.
- 4. Jede der beiden langsameren Karten hat einen separaten Speicher, der jeweils fünf Pakete verwalten kann.

Stellen Sie die Alternativen mit Hilfe der Kendall-Notation dar.

#### **Aufgabe 2:**

Berechnen Sie für das erste System (schnelle Karte, unendlicher Speicher) die Wahrscheinlichkeit, dass kein Paket auf seinen Versand wartet bzw. gerade versendet wird. Vergleichen Sie das mit der Wahrscheinlichkeit, dass 6 Pakete im System sind. Hinweis: Überlegen Sie sich zunächst anhand des Zustandsübergangsdiagrammes die Gültigkeit der folgenden Formeln für die Wahrscheinlichkeit von 0 bzw. *k* Paketen im System:

$$
p_0 = 1 - \frac{\lambda}{\mu} \tag{1}
$$

$$
p_k = \left(\frac{\lambda}{\mu}\right)^k \cdot p_0 \tag{2}
$$

#### **Aufgabe 3:**

Die Annahme, dass die Zahl der neu hinzukommenden Pakete in keinem Zusammenhang mit der Anzahl der Pakete die bereits auf ihren Versand warten steht, erscheint Ihnen etwas unrealistisch. Stattdessen nehmen Sie an, dass die Ankunftsrate bei steigender Anzahl *k* von zu versendenden Paketen folgendermaßen sinkt:  $\lambda'(k) = \frac{\lambda}{k+1}$ . Die Bedienrate bleibt aber konstant, d.h.  $\mu(k) = \mu$  für alle k.

- (a) Zeichnen und beschriften Sie das Zustandsübergangsdiagramm.
- (b) Drücken Sie die Wahrscheinlichkeit  $p_k$ , daß sich  $k$  Pakete im System aufhalten, als Funktion von  $\lambda$ ,  $\mu$  und  $p_0$  aus.

### **Beurteilung der Systeme**

### **Aufgabe 4:**

Wie lange bleibt ein Paket im Mittel in dem System mit der schnellen Karten ohne eigenen Speicher? Hinweis: Bestimmen Sie zunächst die erwartete Anzahl der Pakete E[N] im System und nutzen Sie anschließend das Gesetz von Little (3), um daraus die Zeit zu errechnen.

$$
E[N] = \lambda E[T] \tag{3}
$$

### **Aufgabe 5:**

Vergleichen Sie drei Alternativen (schnelle Karte ohne eigenen Speicher, zwei langsamere Karten ohne eigenen Speicher, zwei langsamere Karten mit getrenntem, aber als unendlich angenommenen Speicher) hinsichtlich ihres Potenzials für die Leistungssteigerung. Hinweis: Benutzen Sie als Maß für die Leistungsfähigkeit den Erwartungswert für die Anzahl der Pakete, die versendet werden bzw. auf ihren Versand warten und nehmen sie für den Vergleich  $\rho = \frac{\lambda}{\mu} = \frac{\lambda}{2\mu'}$  an.

#### **Nachwort**

Die Warteschlangen-Theorie wurde hier an einem etwas konstruierten Beispiel eingeführt. Für die Auslegung von Routern und Switchen ist ihre Anwendung um einiges natürlicher und von praktischer Bedeutung.

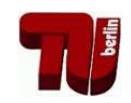

# Ubung zur Vorlesung Kommunikationsnetze ¨

Aufgabenblatt 3

— Warteschlangen (Formeln) —

## **Herleitung der Formeln**

Die Formeln wurden in der Vorlesung nur kurz angerissen. Ihre eigentliche Bedeutung liegt jedoch in ihrer Herleitung, die wir hier etwas ausführlicher darstellen.

## **Birth-Death-Chain**

Stellen Sie das M/M/1 System mit Hilfe einer Birth-Death-Chain dar. Im folgenden bezeichnet  $\lambda$  die Ankunftsrate und  $\mu$  die Bedienrate. Wie kann der momentane Zustand der Birth-Death-Chain beschrieben werden?

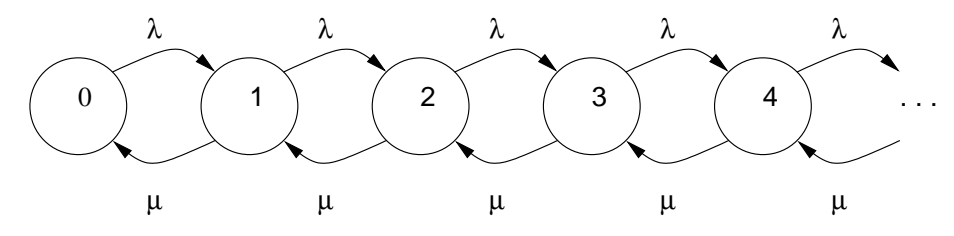

Abbildung 1: M/M/1 Wartschlange als Birth-Death-Chain

Den momentane Zustand einer Birth-Death-Chain kann man direkt in der Zahl der Pakete im System ausdrücken.

## $Stationäres System$

Für die Herleitung der Formeln wird die Definition eines eingeschwungenen (oder stationären) Systems genutzt. Sie kann folgendermaßen formuliert werden: "Die " Zahl der Wechsel von einem Zustand in den Nachbarzustand und die Anzahl der Wechsel zurück müssen gleich groß sein". Skizzieren Sie diese Formulierung in der Darstellung der Birth-Death-Chain und stellen sie für die ersten drei Zustände die mathematischen Formeln auf. Nutzen Sie für die Formulierung die Darstellung  $p_k$  für die Wahrscheinlichkeit  $k$  Pakete im System zu haben. Hinweis: Ein Wechsel von Zustand 0 in den Zustand 1 lässt sich als  $\lambda p_0$  darstellen.

$$
\lambda p_0 = \mu p_1
$$
 **S1**

ähnlich die anderen Schnitte:

$$
\lambda p_1 = \mu p_2 \qquad \qquad \textbf{S2}
$$

$$
\lambda p_2 = \mu p_3
$$
 S3

$$
\lambda p_{k-1} = \mu p_k \qquad Sk
$$

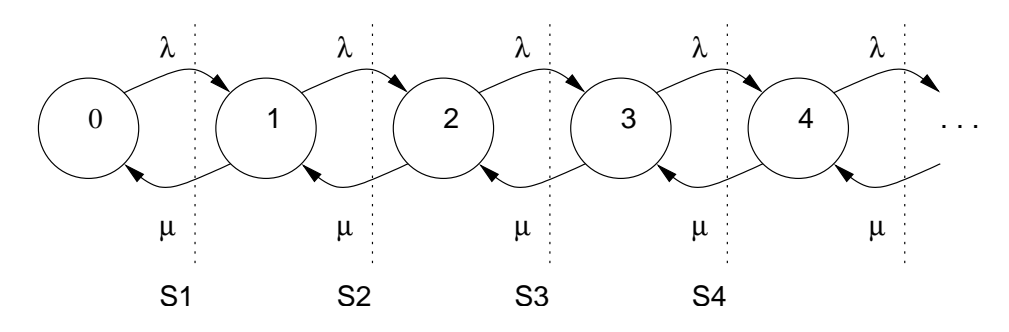

Abbildung 2: M/M/1 Wartschlange mit Skizze für erste Formulierung

### **Verallgemeinerung auf** *p<sup>k</sup>*

Nutzen Sie die drei aus der Gleichgewichtsbedingung abgeleiteten Formeln. Wie kann man daraus die Verallgemeinerung

$$
p_k = \frac{\lambda^k}{\mu^k} p_0
$$

ableiten?

$$
p_1 = \frac{\lambda}{\mu} p_0 \tag{1}
$$

$$
p_2 = \frac{\lambda}{\mu} p_1 \tag{2}
$$

einsetzen von (1) in (2):

$$
p_2 = \frac{\lambda^2}{\mu^2} p_0 \tag{3}
$$

Schnitt 3:

$$
p_3 = \frac{\lambda}{\mu} p_2 \tag{4}
$$

einsetzen von (3) in (4):

$$
p_3 = \frac{\lambda^3}{\mu^3} p_0 \tag{5}
$$

$$
\vdots \hspace{1.5cm} (6)
$$

Vermutung: Es gilt

$$
p_k = \frac{\lambda^k}{\mu^k} p_0 \tag{7}
$$

(Anm.: Der Beweis bleibt dem interessierten Leser vorbehalten)

### **Totale Wahrscheinlichkeit**

Für die Ableitung einer geschlossenen Formel für  $p_0$  wird die Beziehung

$$
\sum_{\forall k} p_k = 1
$$

benötigt. Begründen Sie diese Formel mit Hilfe des Satzes für die totale Wahrscheinlichkeit:

$$
P(A \cup B) = P(A) + P(B) - P(A \cap B).
$$

Leiten Sie die geschlossene Darstellung für  $p_0$  ab. Hinweis: Nutzen Sie die geometrische Reihe.

**Begründung der Formel**  $\sum_{\forall k} p_k = 1$ : Allgemein gilt für zwei Ereignisse A und *B* (wir werden später für *A* das Ereignis "Das System ist leer" d.h.  $N = 0$  und für *B* das Ereignis "Das System versendet ein Paket und kein weiteres ist in der Warteschlange" d.h.  $N = 1$  nehmen), dass für die Wahrscheinlichkeit das A oder *B* eintritt, gilt:

$$
P(A \cup B) = P(A) + P(B) - P(A \cap B)
$$
\n(8)

Sind *A* und *B* unabhängige Ereignisse, die aber gleichzeitig eintreten können, so gilt:

$$
P(A \cap B) = P(A)P(B)
$$
\n(9)

Wir werden diese Beziehung später für die Berechnung von Paketverlusten verwenden. Hier jedoch liegt eine spezielle "Abhängigkeit" vor: die Ereignisse für die Warteschlange schließen sich gegenseitig aus, entweder ist kein Paket im System oder eins. Beides gleichzeitig geht nicht. Daher gilt in diesem Fall:

$$
P(A \cap B) = 0 \tag{10}
$$

Die Warteschlange stellt also ein System dar, bei dem die möglichen Ereignisse direkt in der Anzahl der Pakete ausgedrückt werden können und bei dem sich die Ereignisse gegenseitig ausschließen. Daher müssen sich die Wahrscheinlichkeiten für das Auftreten einer bestimmten Warteschlangenlänge zu eins aufaddieren:

$$
\sum_{\forall k} p_k = 1\tag{11}
$$

### **Lösung für**  $p_0$

Nutzung der Bedingung  $\sum_{\forall k} p_k = 1$ 

$$
1 = p_0 + \underbrace{p_1 + p_2 + p_3 \cdots}_{\sum_{k=1}^{\infty} p_k}
$$
 (12)

$$
1 = p_0 + \sum_{k=1}^{\infty} \frac{\lambda^k}{\mu^k} p_0
$$
\n(13)

 $p_0$  in der Summe ist unabhängig von k – kann daher vor die Summe gezogen werden,  $p_0$  vor der Summe ist Lösung der Summe für  $k = 0$ , d.h. kann als Indexverschiebung in die Summe gezogen werden:

$$
1 = p_0 \sum_{k=0}^{\infty} \frac{\lambda^k}{\mu^k}
$$
 (14)

für  $\lambda < \mu$  ist die Summe die geometrische Reihe:

$$
1 = p_0 \frac{1}{1 - \frac{\lambda}{\mu}}\tag{15}
$$

$$
p_0 = 1 - \frac{\lambda}{\mu} = 1 - \rho \tag{16}
$$

Jetzt lässt sich auch die Wahrscheinlichkeit von  $k$  Paketen im System direkt ausdrücken:

$$
p_k = \left(\frac{\lambda}{\mu}\right)^k \left(1 - \frac{\lambda}{\mu}\right) \tag{17}
$$

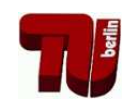

# Ubung zur Vorlesung Kommunikationsnetze ¨

## Aufgabenblatt 4

— Erkennung und Korrektur von Bitfehlern —

Eine wichtige Aufgabe in Kommunikationsnetzen ist die Erkennung von Fehlern und deren Korrektur bei der Übertragung von Daten. Die Eigenschaften der verwendeten Übertragungskan äle beeinflussen dabei die Wahl der Verfahren.

## **Aufgabe 1:**

Mit welchen Verfahren kann das Vorhandensein von Fehlern bei Datenubertra- ¨ gungen erkannt werden? Auf welcher Schicht des ISO/OSI-Referenzmodells sind diese Verfahren angesiedelt?

## **Aufgabe 2:**

Ein Datenpaket der Länge *n* Bits wird über einen störanfälligen Kanal übertragen, wobei jedes Bit mit einer Wahrscheinlichkeit (engl. *bit error rate* – **BER**) von  $p = 0.01$  verfälscht wird. Die Bitfehler sollen unabhängig voneinander sein.

- (a) Mit welcher Wahrscheinlichkeit  $p_k$  enthält ein Paket genau  $k$  Bitfehler,  $0 \leq$  $k \leq n$ ?
- (b) Bestimmen Sie die Paketfehlerwahrscheinlichkeit  $P$  in Abhängigkeit von  $n$ .
- (c) Wie oft muss ein Paket im Mittel übertragen werden, damit es korrekt empfangen wird?

## **Fehlererkennung**

Um mit Bitfehlern in Paketen umgehen zu können, müssen diese zunächst erkannt werden. Eine sehr effiziente Möglichkeit dafür stellen Verfahren nach dem Prinzip der zyklischen Redundanzprüfung (engl. *cyclic redundancy check* – **CRC**) dar. Im Folgenden sollen die zu übertragende Bitfolge 1101101 und das Generatorpolynom  $G(x) = x^3 + x + 1$  betrachtet werden.

## **Aufgabe 3:**

Bestimmen Sie die Prüfsumme für diese Bitfolge mittels CRC und geben Sie die vom Sender zu übertragende Bitfolge an.

## **Aufgabe 4:**

Der Empfänger empfängt die Bitfolge 1101101101 (0101101011). War die Übertragung aus Sicht des Empfängers korrekt?

### **Fehlerkorrektur**

In den vorherigen Aufgaben haben Sie Methoden untersucht, mit denen Fehler bei der Übertragung erkannt werden können. In der Vorlesung haben Sie auch Codes kennen gelernt, mit denen man in der Lage ist, Fehler zu korrigieren.

### **Aufgabe 5:**

In dieser Aufgabe sollen die Eigenschaften des (7,4)-Hamming-Codes betrachtet werden. Jedes Codewort  $f_1 f_2 m_1 f_3 m_2 m_3 m_4$  besteht aus den Nachrichtenstellen  $m_1, m_2, m_3, m_4$  und Kontrollstellen  $f_1, f_2, f_3$ . Die Konstruktionsvorschrift für die Kontrollstellen lautet (⊕ beschreibt die logische *XOR*-Funktion):

```
f<sup>1</sup> ⊕ m<sup>1</sup> ⊕ m<sub>2</sub> ⊕ m<sub>4</sub> = 0
f<sub>2</sub> ⊕ m<sub>1</sub> ⊕ m<sub>3</sub> ⊕ m<sub>4</sub> = 0
f<sub>3</sub> ⊕ m<sub>2</sub> ⊕ m<sub>3</sub> ⊕ m<sub>4</sub> = 0
```
- (a) Was bedeutet  $(7,4)$ -Hamming-Code und wieviele gültige Codewörter existieren in diesem Code?
- (b) Geben Sie die Bits  $f_1$  bis  $f_3$  für die Nachrichten 0001, 0101, 0110 und 1010 an.
- (c) Ein Fehler kann anhand des Codes nur dann korrigiert werden, wenn bekannt ist, an welcher Stelle er aufgetreten ist. Die Stelle wird anhand von Prüfgleichungen ermittelt, die sich direkt aus der Kodierung ergeben:

*m*<sub>1</sub> ⊕ *m*<sub>2</sub> ⊕ *m*<sub>4</sub> ⊕ *f*<sub>1</sub> = *s*<sub>1</sub>  $m_1 \oplus m_3 \oplus m_4 \oplus f_2 = s_2$ *m*<sub>2</sub> ⊕ *m*<sub>3</sub> ⊕ *m*<sub>4</sub> ⊕ *f*<sub>3</sub> = *s*<sub>3</sub>

Der Vektor aus dem Ergebnis  $s_1$  bis  $s_3$  der drei Prüfgleichungen wird Syndrom genannt. Stellen Sie eine Tabelle für alle Fehlerpositionen und die zugehörigen Syndrome auf!

- (d) Für den (7,4)-Hamming-Code beträgt die Hamming-Distanz 3. Wieviele Bitfehler können damit erkannt werden?
- (e) Bestimmen Sie die Syndrome, die sich bei Bitfehlern an Stelle 1 und 3 bzw. 5 und 6 ergeben. Steht dies im Widerspruch zu Aufgabenteil (d)?

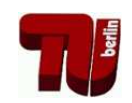

# Übung zur Vorlesung Kommunikationsnetze

## Aufgabenblatt 5

— ARQ-Protokolle —

Die Erkennung von Fehlern bei der Datenübertragung durch den Empfänger kann es unter Umständen erforderlich machen, dass der Sender die fehlerhaften Daten erneut überträgt. Protokolle, die eine solche Übertragungwiederholung realisieren, werden unter dem Begriff ARQ (engl. *automatic repeat request*) zusammengefasst. Die folgenden ARQ-Protokolle gelten als grundlegend und werden im Rahmen dieser Übung betrachtet:

- Send-and-Wait  $(SnW)^1$
- Go-back-N (GbN)
- Selective Repeat (SR)

## **Aufgabe 1:**

Die Datensicherungsschicht soll eine zuverlässige Übertragung gewährleisten. Welche Teilprobleme sind dabei zu beachten und wie können diese Aufgaben gelöst werden? Welche Aufgabe kommt in der Transportschicht hinzu?

## **Aufgabe 2:**

Ein ARQ-Protokoll muss zwei Ziele optimieren: Zum einen muss es eine zuverlässige Übertragung sicherstellen, zum anderen sollte es die Kanalkapazität gut ausnutzen.

- (a) Bestimmen Sie die Kanaleffizienz des SnW ARQ-Protokolls in Abhangigkeit ¨ von der Übertragungsrate *B* [Bit/s], der Paketgröße *n* [Bit] und der Ausbreitungsverzögerung  $\tau$  [s] unter der Annahme eines fehlerfreien Übertragungskanals.
- (b) Was folgt aus dieser Formel bezüglich der optimalen Paketgröße?

## **Aufgabe 3:**

Betrachten Sie nun einen fehlerbehafteten Übertragungskanal mit einer Bitfehlerwahrscheinlichkeit *p* und bestimmen Sie die Kanaleffizienz für das SnW ARQ-Protokoll. Vernachlässigen Sie bei der Berechnung Fehler bei der Übertragung von Bestätigungspaketen (engl. *acknowledgments* – ACKs). Diskutieren Sie die getroffene Vereinfachung und das Resultat.

**Hinweis**: Verwenden Sie das Ergebnis aus Übung 4, Aufgabe 2c.

<sup>1</sup>Auch Stop-and-Wait – z.B. im Tanenbaum

### **Aufgabe 4:**

Welche Möglichkeit gibt es, die in Konflikt stehenden Anforderungen an die Paketgröße zu vereinbaren und wie wird das in oben genannten ARQ-Protokollen umgesetzt? Gehen Sie dabei auf die Begriffe Timer, Sequenznummer, Sequenznummernraum und Übertragungsfenster (engl. *sliding window*) ein.

### **Aufgabe 5:**

Bei einigen ARQ-Protokollen werden die einzelnen Pakete mit Sequenznummern aus dem Intervall [0,...,*<sup>s</sup>* <sup>−</sup> <sup>1</sup>], dem Sequenznummernraum, versehen, wobei *<sup>s</sup>* meist eine Zweierpotenz ist.

- (a) In Abhangigkeit davon, ob SR oder GbN als ARQ-Protokoll verwendet wird, ¨ darf das Übertragungsfenster *w* eine bestimmte Größe in Bezug auf *s* nicht überschreiten. Welche?
- (b) Skizzieren Sie für beide ARQ-Protokolle jeweils einen Fehlerfall für einen bei  $w = 4$  zu klein gewählten Sequenznummernraum und begründen Sie dann jeweils das in (a) genannte Ergebnis.

### **Aufgabe 6:**

Das SR ARQ-Protokoll wiederholt Pakete nur auf Anfrage. Diese Anfragen entsprechen negativen Bestätigungspaketen (engl. *negative ACKs* – NACKs). Sind NACKs und Timer allein ausreichend, um ein ARQ-Protokoll zu konstruieren? Begründen Sie Ihre Antwort.

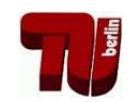

# Ubung zur Vorlesung Kommunikationsnetze ¨

## Aufgabenblatt 6

— Medienzugriff —

Netzwerke können in zwei Kategorien unterteilt werden: Netzwerke in denen nur Punkt-zu-Punkt (engl. *point-to-point*) Verbindungen zwischen je zwei Kommunikationspartnern verwendet werden und Netzwerke in denen Rundsendekanäle (engl. *broadcast channels*) zum Einsatz kommen. Bei der Verwendung von Rundsendekanälen muss der konkurrierende Zugriff der Kommunikationsteilnehmer auf das Übertragungsmedium durch spezielle Protokolle für den Medienzugriff (engl. *medium access control* – MAC) geregelt werden.

## Aufgabe 1:

Wie kann man Protokolle für den Medienzugriff klassifizieren? Überlegen Sie sich dazu die Rahmenbedingungen und Probleme, die bei der Entwicklung der aus der Vorlesung bekannten MAC-Protokolle eine Rolle gespielt haben.

## ALOHA

## Aufgabe 2:

Beschreiben Sie die Funktionsweise von ALOHA und slotted ALOHA. Gehen Sie von Paketen fester Länge aus. Im Falle von slotted ALOHA sei die Länge der Slots gleich der Paketlänge. Warum stellt slotted ALOHA eine Verbesserung gegenüber ALOHA dar?

## Aufgabe 3:

Der Durchsatz von ALOHA lässt sich für einen bestimmten Fall direkt berechnen. Unter anderem ist die Annahme wichtig, dass alle Stationen unabhängig voneinander senden wollen. Dann lässt sich die Wahrscheinlichkeit, dass  $k$  Übertragungsversuche stattfinden, mit Hilfe der Poisson-Verteilung ausdrucken: ¨

$$
P(K=k) = \frac{G^k e^{-G}}{k!}
$$

Leiten Sie die Formel für den Durchsatz her. Die folgenden Fragestellungen sollen Ihnen dabei helfen:

- Welche Einheit hat *G*?
- Was ist der Konkurrenzzeitraum (engl. *vulnerable period*) und wie lang ist er?
- Überlegen Sie sich die Wahrscheinlichkeit, dass eine Station erfolgreich ein Paket sendet. Was muss dabei für die anderen Stationen gelten?

• Um einen Durchsatz zu erzielen, müssen zwei Bedingungen erfüllt sein: Zum einen müssen Stationen überhaupt übertragen wollen und zum anderen mussen sie damit erfolgreich sein. Wie ergibt sich aus diesen beiden ¨ Bedingungen der Durchsatz?

## **CSMA**

### Aufgabe 4:

Wenn man die Möglichkeit hat, den Kanal vor dem Senden abzuhören, kann man den Durchsatz im Vergleich zu ALOHA erhöhen. Ob das gelingt, hängt davon ab, wie eine sendebereite Station mit dieser Information umgeht. Erläutern Sie Gemeinsamkeiten und Unterschiede von 1-persistent, non-persistent und *p*-persistent CSMA-Protokollen.

### Aufgabe 5:

Wie groß ist in einem Ethernet-Netzwerk die Wahrscheinlichkeit, dass sich zwei Stationen, die anfangs gleichzeitig senden wollen, erst nach der dritten Kollision nicht mehr gegenseitig bei der Übertragung stören?

### Aufgabe 6:

Erläutern Sie, warum in drahtlosen Kommunikationsnetzen ein Medienzugriff mittels CSMA/CD typischerweise nicht eingesetzt wird.

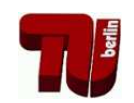

# Ubung zur Vorlesung Kommunikationsnetze ¨

## Aufgabenblatt 7

— Routing und Forwarding —

*ACHTUNG! TERMINANDERUNG! ¨ Die Ubung findet am Freitag den ¨ 29.01.2010 um 14 Uhr im Raum HFT 131 statt! Um 11.45 sind alle herzlich zum TKN-Lunch im Raum HFT 340 eingeladen!*

Verkehrslenkung (engl. *routing*) beschreibt in der Telekommunikation das Auffinden und die Auswahl von Wegen für Nachrichtenströme durch ein Verbindungsnetz. Eng damit verbunden ist der Vermittlungsprozess an jedem Netzknoten, der für eingehende Nachrichten einen direkten Nachbarn zur Weiterleitung (engl. *forwarding*) festlegt.

## **Forwarding**

## **Aufgabe 1:**

Gegeben sei ein Vermittlungssystem bestehend aus den zwei Endgeräten A und D sowie zwei Vermittlungsknoten B und C. Über jeden Link werden Daten mit einer Geschwindigkeit von 4800bps und einer Verzogerung von 20ms (inkl. der ¨ Verzögerungszeit beim jeweiligen Empfänger) von A über B und C nach D übertragen. Bestimmen Sie die benötigte Zeit für die Übertragung von 10.000 Zeichen (1 Zeichen entspricht 8Bit), wenn

- (a) Leitungsvermittlung mit 0,3s Verzögerungszeit pro Vermittlungsknoten für die Suche nach einer freien Leitung zum nächsten Knoten und 100ms zur Signalisierung der Sende- und Empfangsbereitschaft zwischen zwei Knoten,
- (b) Nachrichtenvermittlung mit einer maximalen Nachrichtengröße von 20.000 Zeichen, 50 Zeichen für den Nachrichtenkopf und 300ms zum Zwischenspeichern der Nachricht in einem Knoten (*queueing delay*),
- (c) Paketvermittlung mit einer maximalen Paketgroße von 500 Zeichen, einem ¨ Paketkopf von 50 Zeichen sowie ebenfalls 300ms zum Zwischenspeichern pro Knoten und Paket

angenommen wird.

(d) Welche Vorteile hat Leitungsvermittlung allgemein im Vergleich zu Paketvermittlung? Wann ist Paketvermittlung vorteilhaft?

## **Aufgabe 2:**

Die Blockierungswahrscheinlichkeit *B* gibt die Wahrscheinlichkeit an, mit der kein freier Pfad durch eine Vermittlungsstelle (Switch) existiert. Zur vereinfachten Berechnung mehrstufiger Switches werden *Lee-Graphen* verwendet. Bei diesen werden die Belegungswahrscheinlichkeiten *p<sup>i</sup>* der einzelnen Links *i* innerhalb des

Switches angegeben. Berechnen Sie die Blockierwahrscheinlichkeiten der Anordnungen in Abbildung 1 mit  $p_1 = p_3 = 10\%$ ,  $p_2 = 20\%$ ,  $p_4 = p_6 = 50\%$  und  $p_5 = 80\%$ .

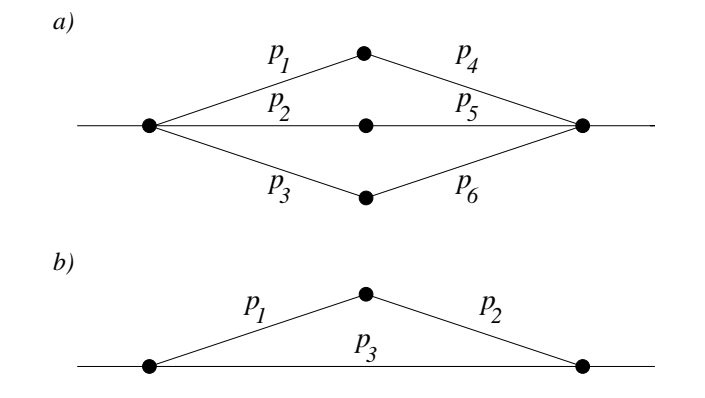

Abbildung 1: Lee Graphen

### **Routing**

### **Aufgabe 3:**

Eine in der Praxis oft anzutreffende Klassifikation für Routing in paketvermittelnden Netzen ist die in *Link-State (LS)* und *Distance-Vector (DV)* basierten Verfahren. Mit beiden Ansätzen können ausgehend von einem beliebigen Router im Netz die kostengünstigsten Wege zu allen anderen Routern bestimmt werden. Beschreiben Sie die wesentlichen Unterschiede zwischen einem LS- und einem DV-basierten Verfahren und nennen Sie jeweils mindestens ein Beispiel.

#### **Aufgabe 4:**

Bestimmen Sie für die in Abbildung 2 gezeigte Netzwerk-Topologie den kürzesten Pfad von Knoten A zu allen anderen Knoten mit Hilfe des

- (a) Dijkstra-Algorithmus,
- (b) Bellmann-Ford-Moore-Algorithmus

und geben Sie die resultierende Routing-Tabelle an.

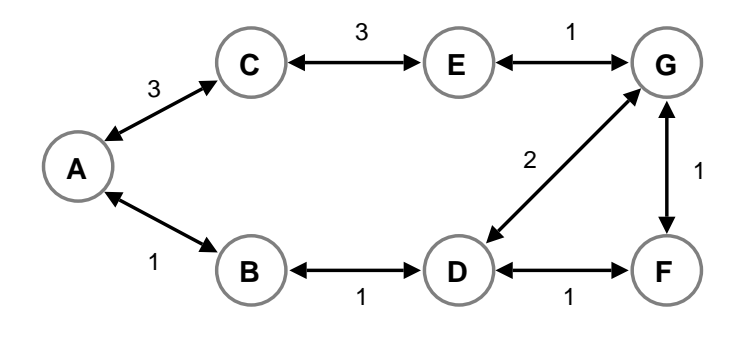

Abbildung 2: Netzwerk-Topologie

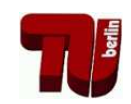

# Übung zur Vorlesung Kommunikationsnetze

## Aufgabenblatt 8

 $-$  Routing / Überlastabwehr  $-$ 

## Aufgabe 1:

Bestimmen Sie für die in Abbildung 1 gezeigte Netzwerk-Topologie den kürzesten Pfad von Knoten A zu allen anderen Knoten mit Hilfe des

- (a) Dijkstra-Algorithmus,
- (b) Bellmann-Ford-Moore-Algorithmus

und geben Sie die resultierende Routing-Tabelle an.

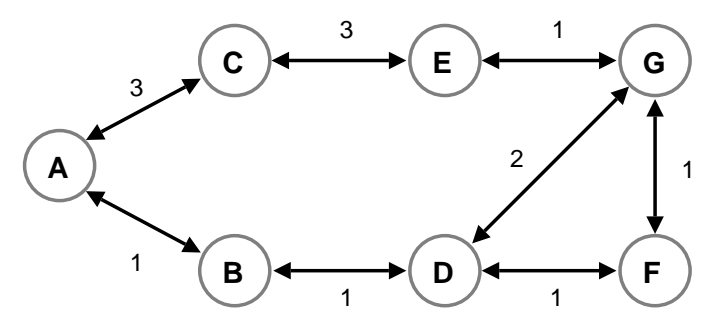

Abbildung 1: Netzwerk-Topologie

## Uberlastabwehr ¨

Für die optimale Auslastung eines Kommunikationsnetzes kann es erforderlich sein, die Senderate der einzelnen Stationen zu regulieren. Flusskontrolle (engl. *flow control*) und Staukontrolle (engl. *congestion control*) stellen in diesem Zusammenhang die wesentlichen Ansätze dar.

## Aufgabe 2:

Worin unterscheiden sich Flusskontrolle und Staukontrolle in Kommunikationsnetzen? Geben Sie Kriterien an, nach denen beide Ansätze kategorisiert werden können.

### Aufgabe 3:

Eine Möglichkeit der Flusskontrolle ist die Verwendung des *Token-Bucket-Algorith*mus. Bei diesem Verfahren werden, bildlich ausgedrückt, mit einer festen Rate  $\rho$ Marken (engl. *token*) in einen Eimer (engl. *bucket*) gelegt, die jeweils die Erlaubnis zum Senden einer bestimmten Datenmenge *d* reprasentieren. Der Eimer hat nur ¨ eine endliche Kapazität  $\sigma$ . Marken, die in einen vollen Eimer gelegt werden sollen, werden ignoriert, d.h. der Eimer läuft über. Ein Datenpaket kann nur gesendet werden, wenn mindestens so viele Marken im Eimer vorhanden sind, wie sie der Größe des Paketes entsprechen.

- (a) Was ist die maximale Datenmenge, die ein mit einem Token-Bucket-Algorithmus regulierter Sender innerhalb einer Zeitspanne *t* senden kann?
- (b) Nehmen Sie an, dass  $\rho = 1 \text{ s}^{-1}$ ,  $d = 250 \text{ B}$ yte,  $\sigma = 1000 \text{ B}$ ytes. Wie lange muss ein Paket der Größe 800 Byte mindestens und höchstens warten, wenn sonst keine anderen Pakete zur Übertragung anstehen?

#### Aufgabe 4:

In Abbildung 2 ist eine Fenster-basierte Flusskontrolle beispielhaft dargestellt. Die Zahlen auf Senderseite (links) bzw. Empfängerseite (rechts) entsprechen jeweils den Sequenznummern der zu übertragenden Datenpakete. Pfeile mit Nummerierung beschreiben eine Übertragung, Pfeile ohne Nummerierung repräsentieren ein *Permit*.

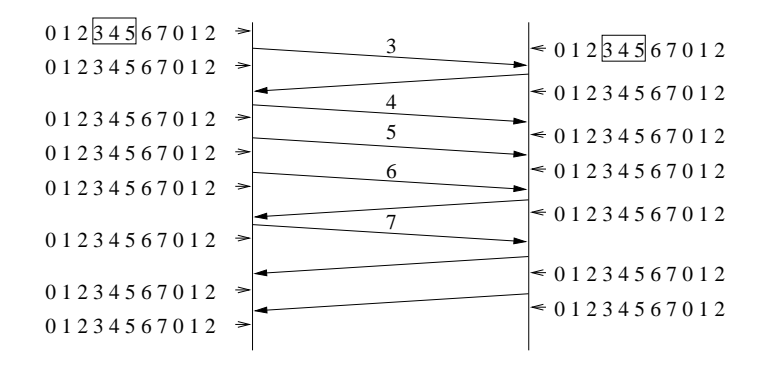

Abbildung 2: Beispiel einer Fenster-basierten Flusskontrolle

- (a) Erlautern Sie den Unterschied zwischen ¨ *Acknowledgements* und *Permits*. Wie sehen die *Permits* aus und was passiert wenn sie verloren gehen?
- (b) Skizzieren Sie den Ablauf der Ubertragung durch Einzeichnen der Position ¨ und der Größe der Fenster auf Sender- und Empfängerseite.

#### Aufgabe 5:

Die Staukontrolle von TCP basiert ebenfalls auf einem Fenster – dem *Congestion Window (CWND)*. Beschreiben Sie anhand dieses Fensters das Verhalten von TCP während der *Congestion-Avoidance* Phase. Was unterscheidet diese Phase von der *Slow-Start* Phase?